# **Chapitre 07. Modélisation et traitement du signal**

**Corrigés des exercices** 

# **Exercice d'application 1 page 131**

#### **Solution**

On pose  $a_n = \frac{n}{3^n}$  $\frac{n}{3^n}$ . On a alors  $\left|\frac{a_{n+1}}{a_n}\right|$  $\left| \frac{n+1}{a_n} \right| = \left| \frac{n+1}{3^{n+1}} \right|$  $\frac{n+1}{3^{n+1}} \times \frac{3^n}{n}$  $\left| \frac{n^{n}}{n} \right| = \left| \frac{n+1}{3n} \right|$  $\frac{n+1}{3n}$ .

Or  $\frac{n+1}{2n}$  $\left|\frac{n+1}{3n}\right| \rightarrow \frac{1}{3}$  $\frac{1}{3}$  lorsque  $n \to +\infty$  ce qui permet de déterminer le rayon de convergence R de la série entière étudiée :

$$
\frac{1}{R} = \lim_{n \to +\infty} \left| \frac{a_{n+1}}{a_n} \right| \qquad \Leftrightarrow \qquad \frac{1}{R} = \frac{1}{3} \qquad \Leftrightarrow \qquad R = 3
$$

On déduit donc que le rayon de convergence de la série étudiée est  $R = 3$ 

#### **Exercice d'application 2 page 132**

**Solution**

$$
X(z) = \sum_{n=0}^{4} x(n) \times z^{-n} = 4 + \frac{2}{z} + \frac{1}{z^2} + \frac{0.5}{z^3} + \frac{0.25}{z^4}
$$

### **Exercice d'application 3 page 134**

#### **Solution**

**Étape 1.** On remarque que  $x(n) = 2r(n) - u(n)$ .

**Étape 2.** On repère dans le tableau les signaux causaux usuels mis en jeu (rampe unité et échelon unité).

**Étape 3.** On utilise la transformée en Z pour chaque signal causal discret :

$$
R(z) = \frac{z}{(z-1)^2}
$$
 et  $U(z) = \frac{z}{z-1}$ 

 $F(z) = 2 \times R(z) - U(z)$  par linéarité de la transformation en Z

$$
F(z) = 2 \times \frac{z}{(z-1)^2} - \frac{z}{z-1} = \frac{2z - z(z-1)}{(z-1)^2} = \frac{-z^2 + 3z}{(z-1)^2}
$$

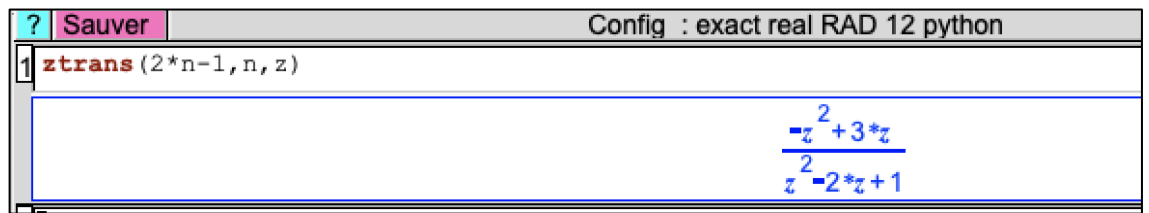

### **Exercice d'application 4 page 135**

**Solution**

**Étape 1.** On remarque que  $x(n) = \left(\frac{1}{\pi}\right)^n$  $\frac{1}{5}$  $\int_0^n$  ×  $u(n)$ .

**Étape 2.** On repère dans le tableau le signal causal usuel mis en jeu (échelon unité).

**Étape 3.** On utilise la transformée en Z pour ce signal causal discret :

$$
U(z) = \frac{z}{z-1}
$$

**Étape 4.** On applique la propriété de multiplication par  $a^n$  (ici pour  $a = \frac{1}{5}$  $\frac{1}{5}$ 

$$
X(z) = U\left(\frac{z}{1/5}\right) = U(5z)
$$

**Étape 5.** On remplace z dans l'expression précédente par 5z.

$$
X(z) = \frac{5z}{5z - 1}
$$

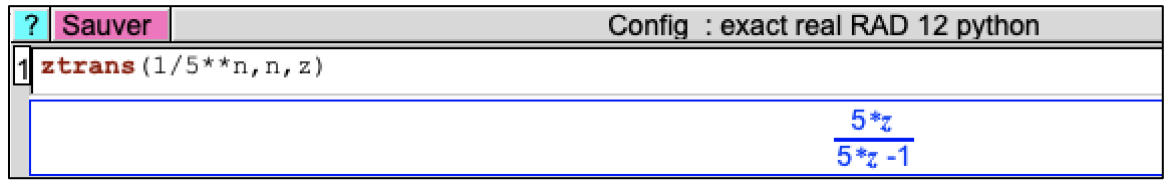

# **Exercice d'application 5 page 136**

# **Solution**

On utilise la linéarité de la transformation en z afin de revenir sur des signaux usuels :

$$
x(n) = 5n = 5 \times r(n)
$$
, on a donc  $X(z) = 5 \times R(z) = \frac{5z}{(z-1)^2}$ 

On applique la relation donnant la transformée en z d'un signal avancé :

$$
Y(z) = (Z(x(n+4)u(n+4))(z) = z^4 \times X(z) - \sum_{i=0}^{2} x(i) \times z^{k-i}
$$
  
\n
$$
\Leftrightarrow Y(z) = z^4 \times \frac{5z}{(z-1)^2} - x(0) \times z^4 - x(1) \times z^3 - x(2) \times z^2 - x(3) \times z
$$
  
\n
$$
\Leftrightarrow Y(z) = \frac{5z^5}{(z-1)^2} - 5z^3 - 10z^2 - 15z
$$
  
\n**Sauver**  
\n**Sauver**  
\n**Config**: exact real RAD 12 python  
\n**ztrans** (5\*(n+4), n, z)  
\n**20\*z<sup>2</sup>-15\*z**  
\n**z<sup>2</sup>-2\*z+1**

# $2 simplifier (5*x**5/(z-1) **2-5*z**3-10*z**2-15*z)$

 $15*_{7}$ 

#### **Exercice d'application 6 page 137**

**Solution**

**Étape 1.** On remarque que  $X(z) = 8 z^{-1} \times \frac{z}{\sqrt{2\pi}}$  $\frac{z}{(z-1)^2} + 7 \times \frac{z}{z-1}$  $z-4$ 

**Étape 2.** On repère dans le tableau les signaux causaux usuels correspondant aux transformées en mises en jeu (rampe unité et signal puissance)

**Étape 3.** On utilise l'expression des signaux usuels correspondant à chacune des transformées en z étudiées :

$$
Z^{-1}\left(\frac{z}{(z-1)^2}\right)(n) = r(n) \text{ et } Z^{-1}\left(\frac{z}{z-4}\right)(n) = p(n)
$$

On peut en déduire par linéarité de la transformation en z inverse que :

$$
x(n) = Z^{-1} \left( 8z^{-1} \times \frac{z}{(z-1)^2} + 7 \times \frac{z}{z-4} \right)(n) = 8 \times Z^{-1} \left( z^{-1} \times \frac{z}{(z-1)^2} \right)(n) + 7 \times Z^{-1} \left( \frac{z}{z-4} \right)(n)
$$

On utilise les transformées en z des signaux causaux discrets usuels :

 $x(n) = 8 \times r(n-1) \times u(n-1) + 7 \times 4^n = 8(n-1) \times u(n-1) + 7 \times 4^n$ 

# **Exercice d'application 7 page 141**

**Solution**

$$
\mathcal{L}(f(t)) = \frac{p}{p^2 + 4^2} = \frac{p}{p^2 + 16}
$$

# **Exercice d'application 8 page 141 Solution**

 $\mathcal{L}(f(t))(p) = \mathcal{L}(t^3u(t))(p) + \mathcal{L}(tu(t))(p) + 2\mathcal{L}(u(t))(p) = \frac{3!}{\sqrt{2}}$  $\frac{1}{p^4} +$ 1  $\frac{1}{p^2}$  + 2  $\overline{p}$ = 6  $\frac{1}{p^4}$  + 1  $\frac{1}{p^2}$  + 2  $\overline{p}$ 

# **Exercice d'application 9 page 143**

#### **Solution**

$$
f(t) = (t - 1 + 5)u(t - 1) = (t - 1)u(t) + 5u(t - 1) \text{et} \mathcal{L}(f(t)) = e^{-p} \times \frac{1}{p^2} + 5e^{-p} \times \frac{1}{p}
$$

**Exercice d'application 10 page 144**

#### **Solution**

$$
\mathcal{L}^{-1}(\frac{\mathrm{e}^{-2p}}{p})=u(t-2)
$$